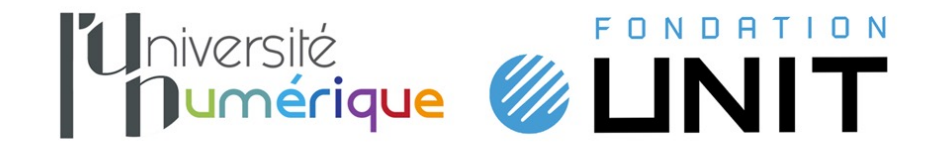

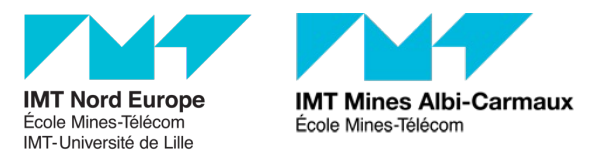

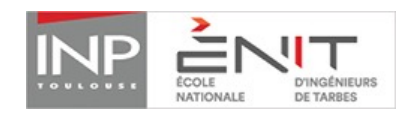

## Technologie d'AssemBLage dEs ThermoplasTiques par LasEr

# Micro-Contenus (MC)

### Technologie d'AssemBLage dEs ThermoplasTiques par lasEr

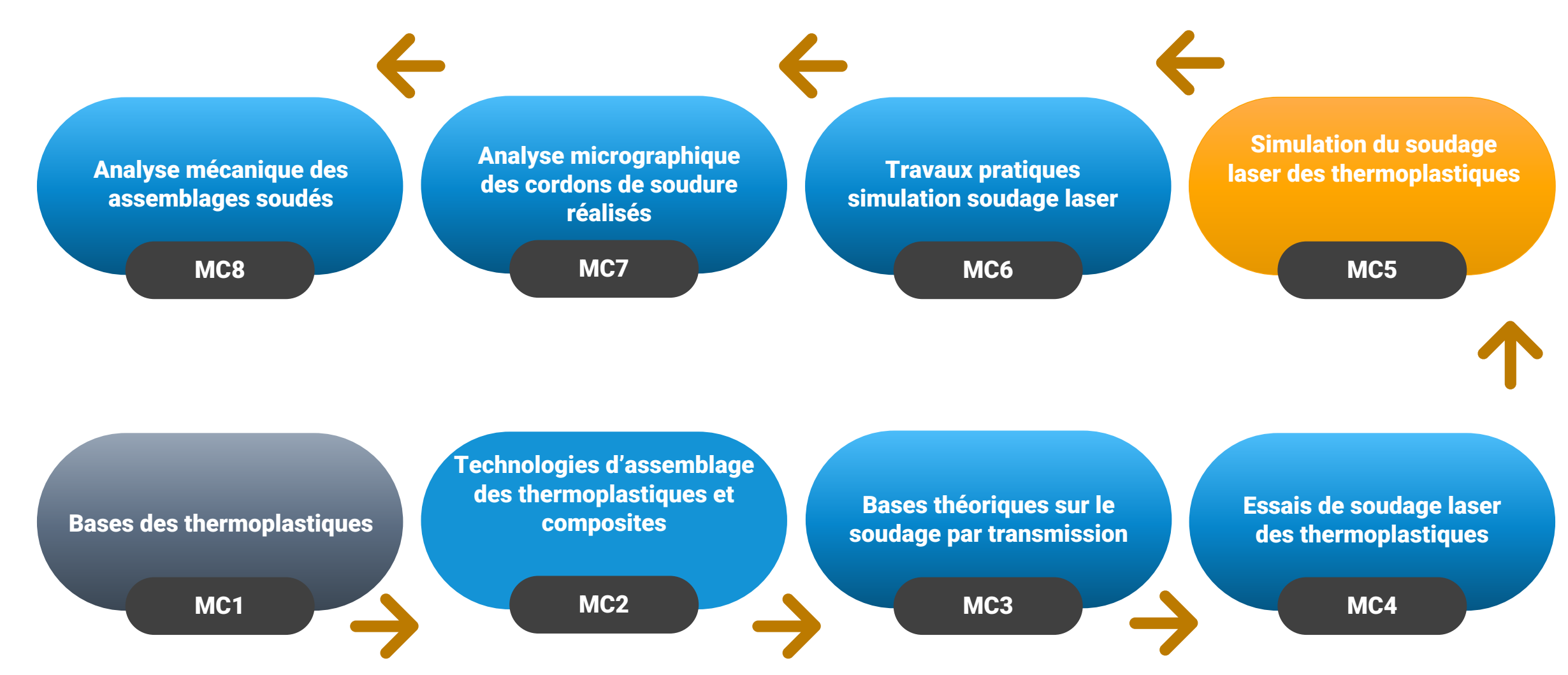

#### **Objectif** pédagogique **final**

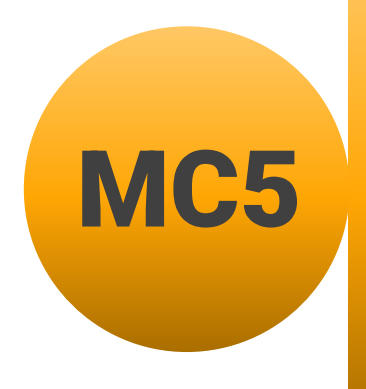

**Acquérir les notions de base de la simulation numérique par éléments finis<br>
du soudage laser des thermoplastiques** 

#### **MC5 : Simulation du soudage laser des thermoplastiques**

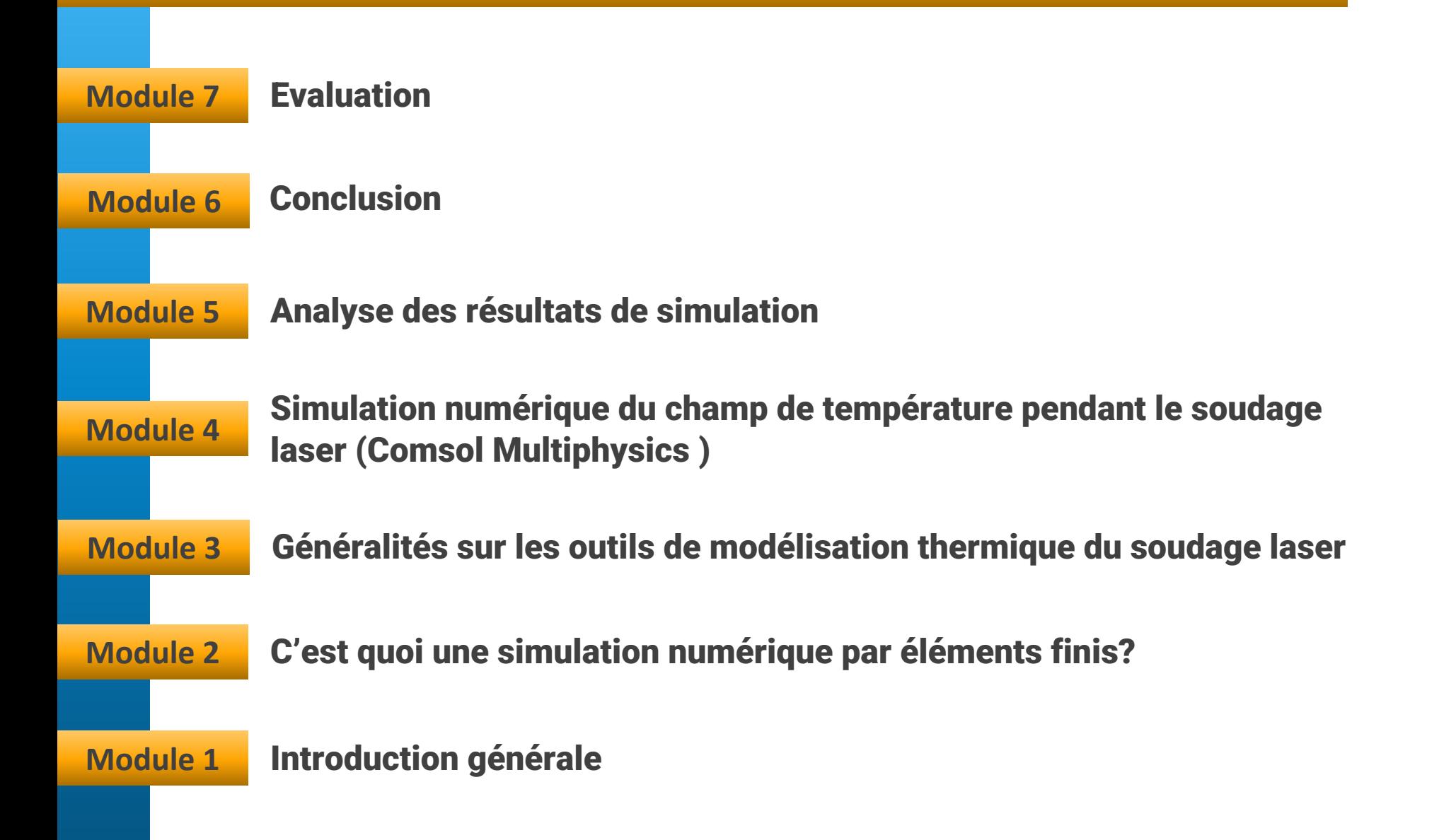

A la fin de ce micro-contenu, vous **serez capable** de :

q **Expliquer** les différents conditions aux limites pour la simulation numérique du soudage laser.

q **Exploiter** les résultats issus d'un calcul éléments finis.

□ **Expliquer** les différentes étapes de base d'un calcul par éléments finis.

□ Construire un modèle simple de calcul thermique.

## C'est quoi une simulation numérique par éléments finis?

#### M2 – C'est quoi une simulation numérique par éléments finis?

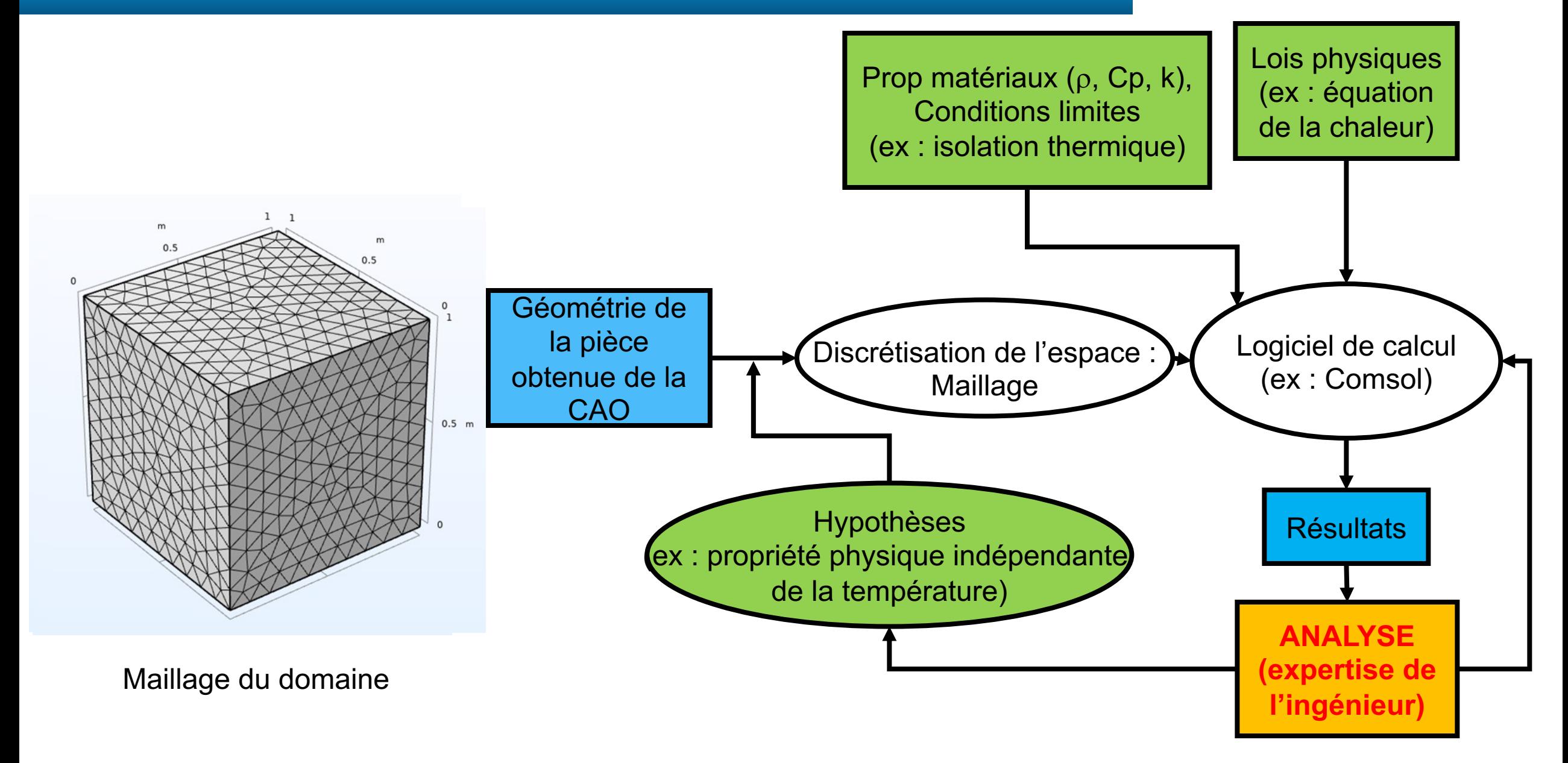

#### M2 – C'est quoi une simulation numérique par éléments finis?

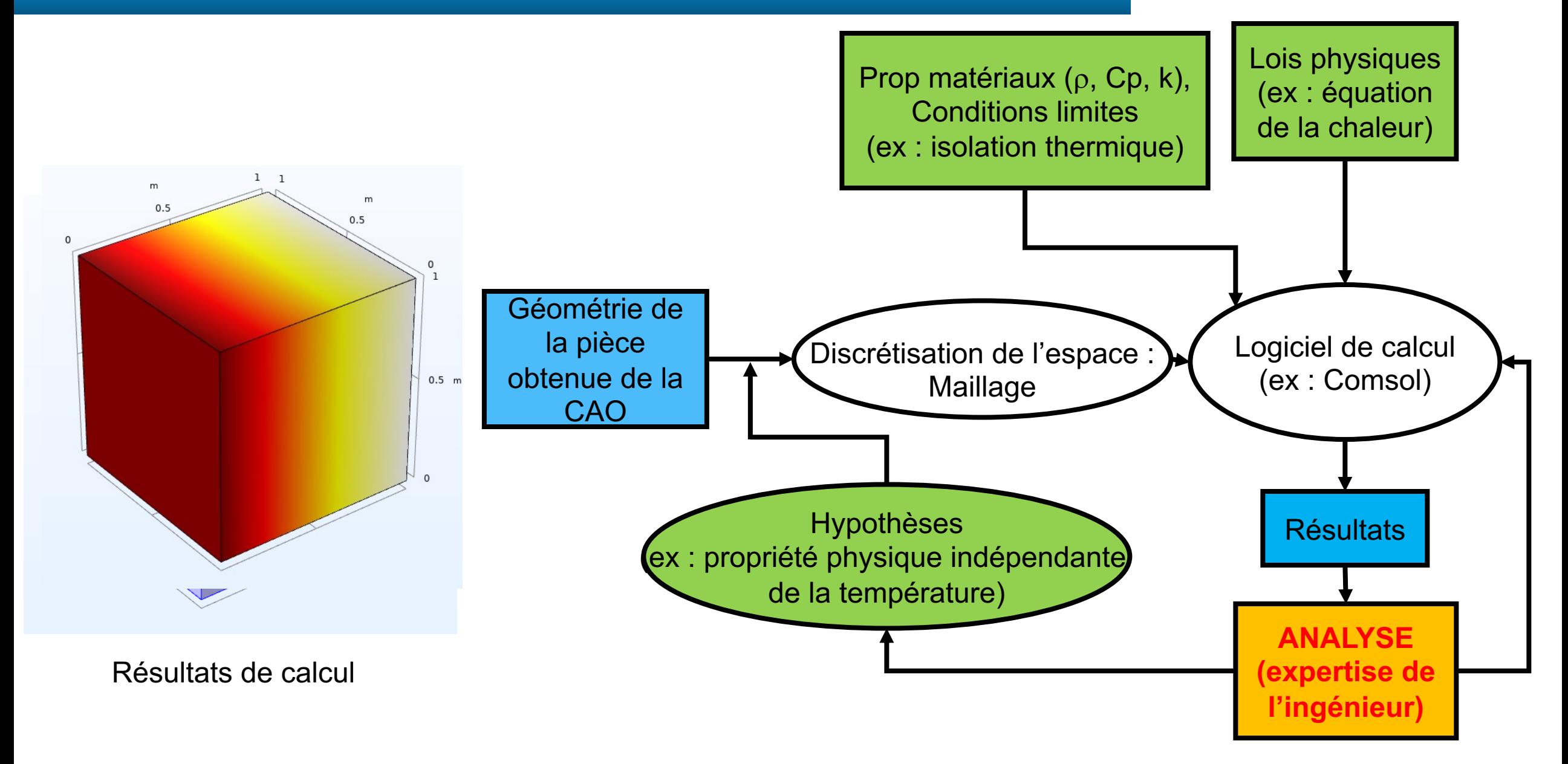

Généralités sur les outils de modélisation thermique du soudage laser des composites

#### M3 - Généralités sur les outils de modélisation thermique du soudage laser

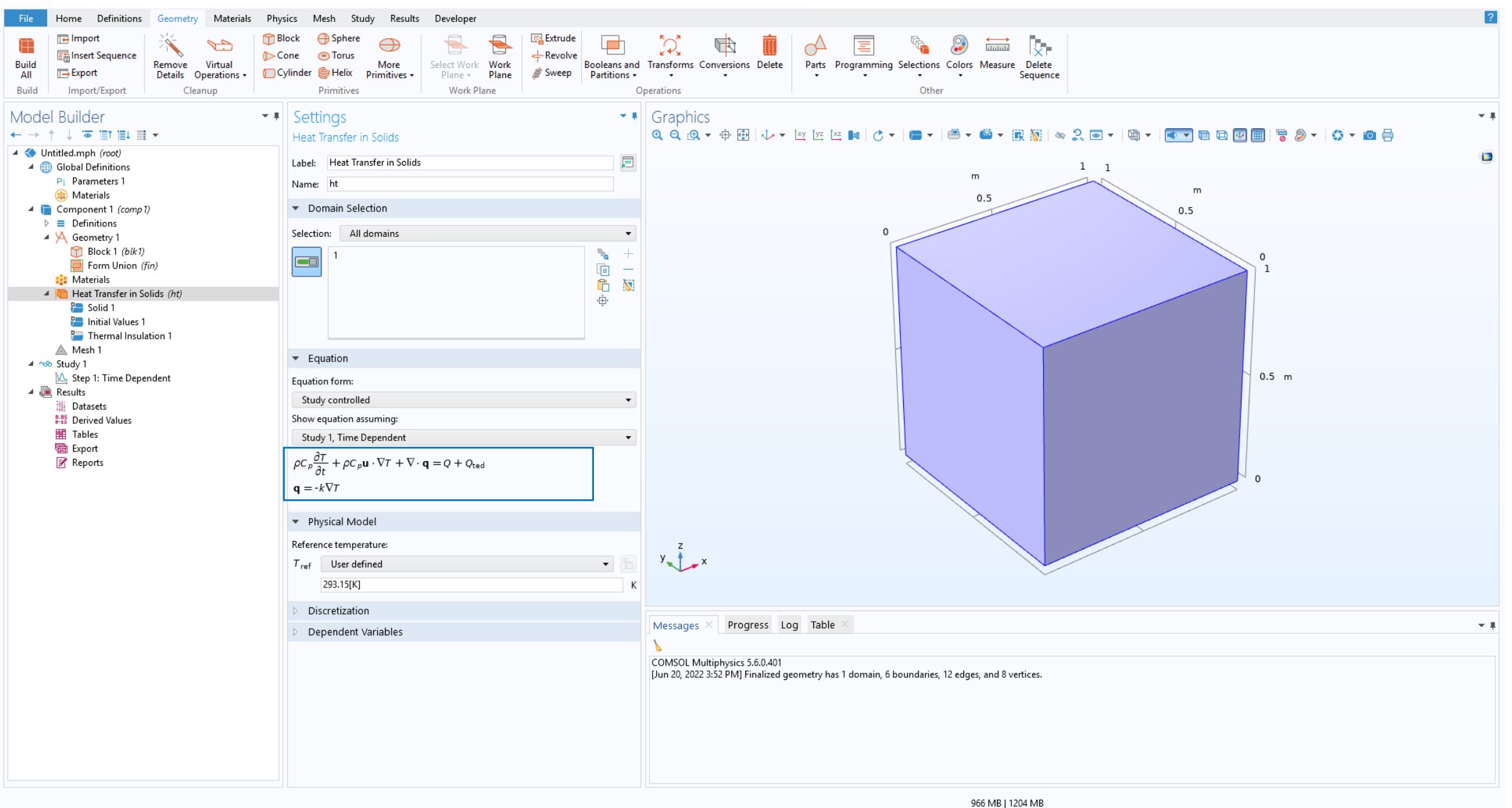

#### M3 - Généralités sur les outils de modélisation thermique du soudage laser

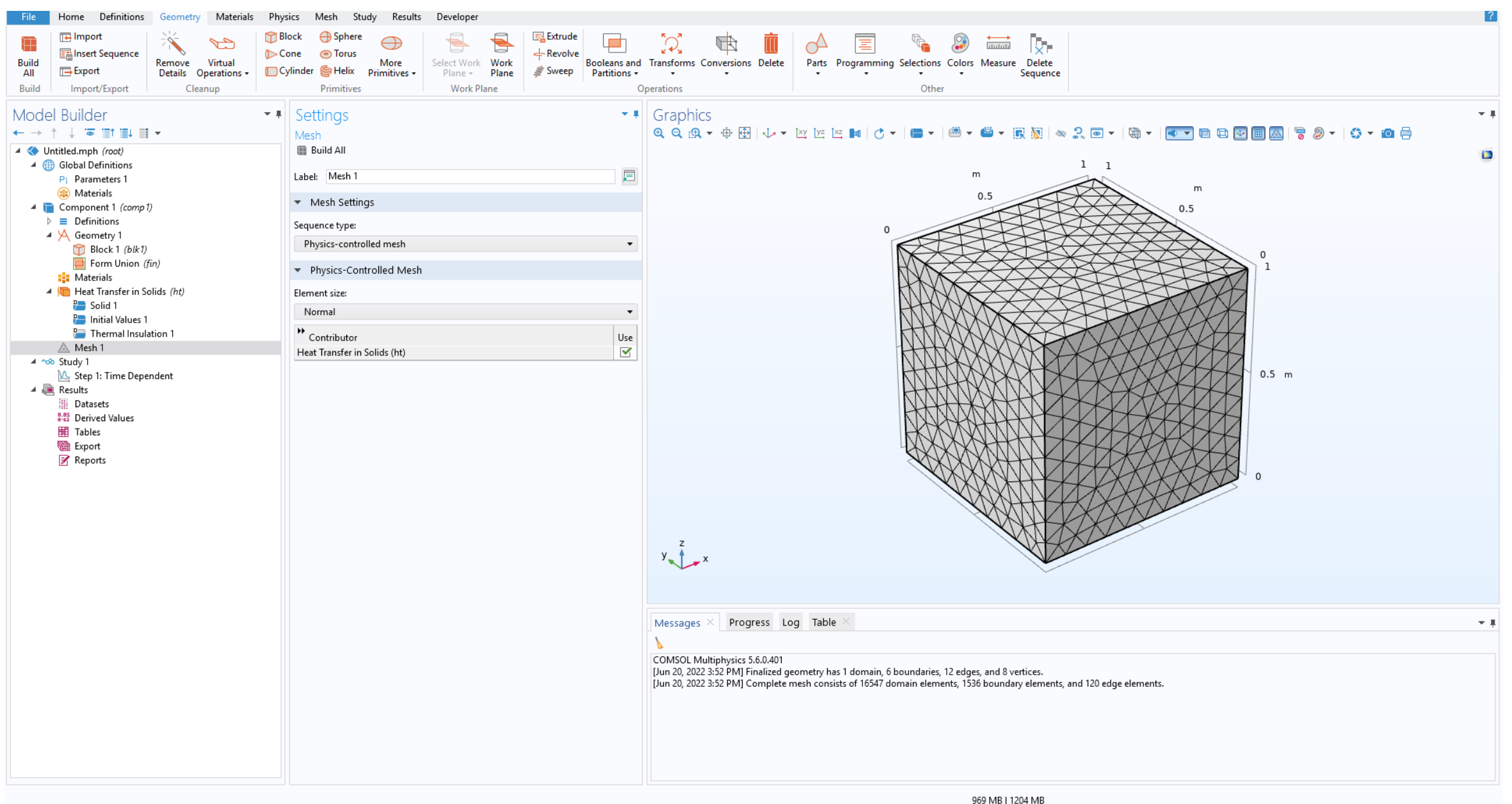

#### M3 - Généralités sur les outils de modélisation thermique du soudage laser

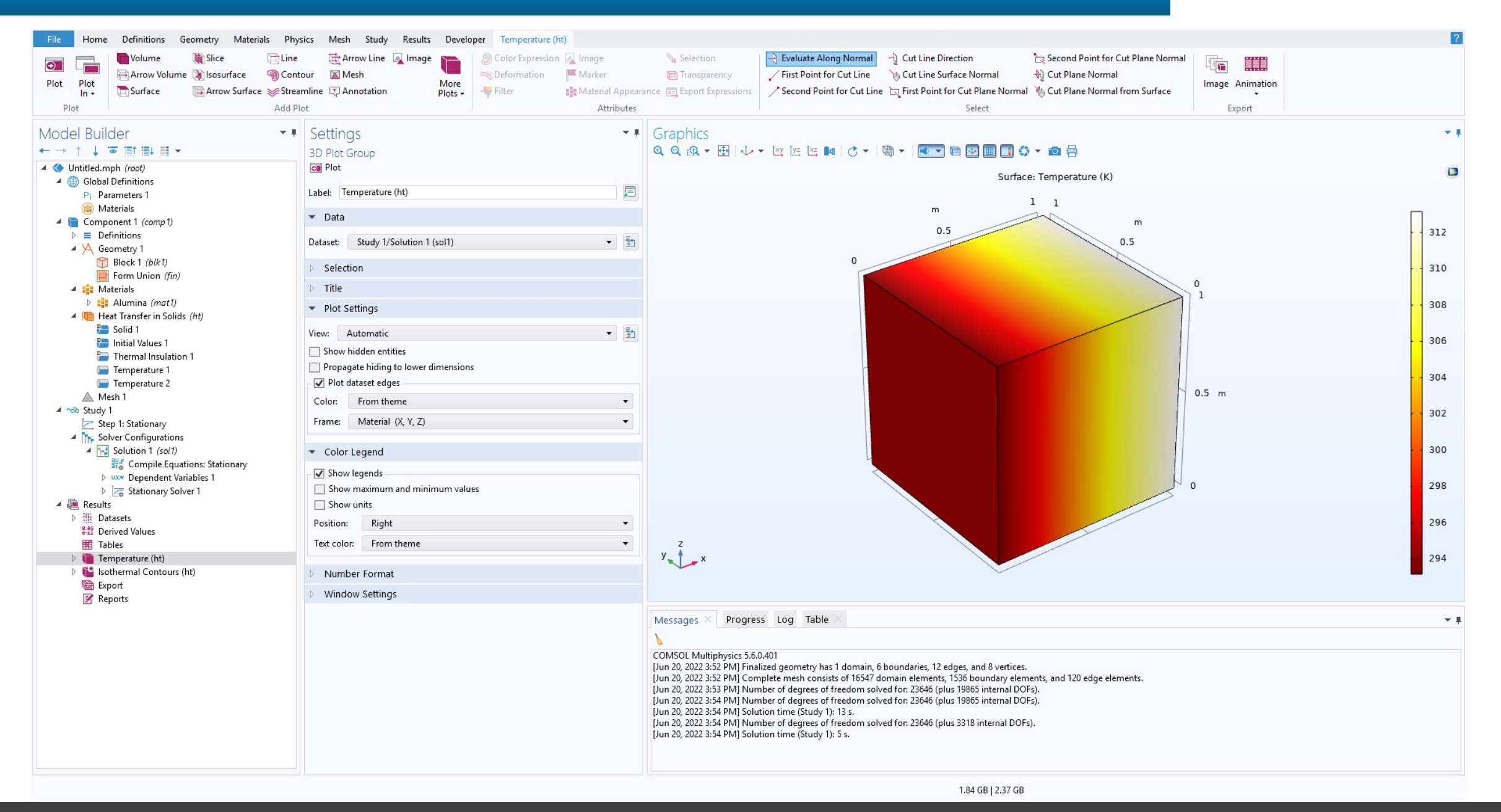

Simulation numérique du champ de température pendant le soudage laser(Comsol Multiphysics )

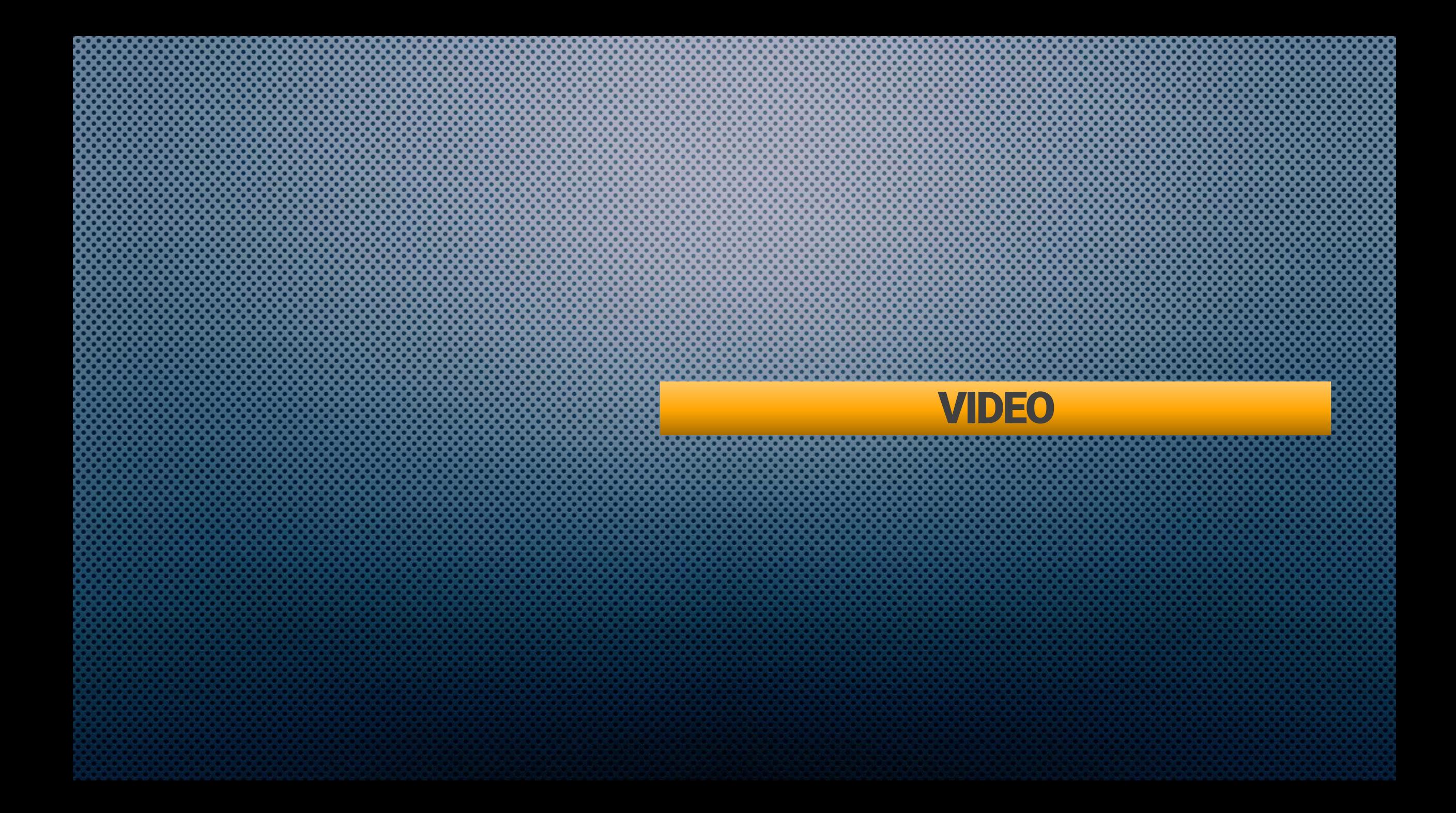

## Conclusion générale

q Choisir le **modèle physique** à simuler.

- q Contrôler la **convergence du calcul** en temps et en espace.
- q Il faut faire les bonnes **hypothèses** qui correspondent aux bonnes **conditions au limites**.
- q Il faut connaitre les **propriétés thermique** et les **paramètres des modèles**.